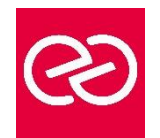

*Mise à jour : Fév. 2024*

**Durée :** 3 jours - 21 heures

# **OBJECTIFS PÉDAGOGIQUES**

# **PRÉREQUIS**

# **PARTICIPANTS**

# **MOYENS PÉDAGOGIQUES**

- Réflexion de groupe et apports théoriques du formateur
- Travail d'échange avec les participants sous forme de réunion-discussion
- Utilisation de cas concrets issus de l'expérience professionnelle
- Validation des acquis par des questionnaires, des tests d'évaluation, des mises en situation et des jeux pédagogiques
- Remise d'un support de cours

## **MODALITÉS D'ÉVALUATION**

- Feuille de présence signée en demi-journée
- Evaluation des acquis tout au long de la formation
- Questionnaire de satisfaction
- Attestation de stage à chaque apprenant
- Positionnement préalable oral ou écrit
- Evaluation formative tout au long de la formation
- Evaluation sommative faite par le formateur ou à l'aide des certifications disponibles

## **MOYENS TECHNIQUES EN PRÉSENTIEL**

• Accueil des stagiaires dans une salle dédiée à la formation, équipée d'ordinateurs, d'un vidéo projecteur d'un tableau blanc et de paperboard

## **MOYENS TECHNIQUES DES CLASSES À DISTANCE**

- A l'aide d'un logiciel comme Teams, Zoom etc... un micro et éventuellement une caméra pour l'apprenant,
- suivez une formation en temps réel et entièrement à distance. Lors de la classe en ligne, les apprenants interagissent et communiquent entre eux et avec le formateur
- Les formations en distanciel sont organisées en Inter-Entreprises comme en Intra-Entreprise
- L'accès à l'environnement d'apprentissage (support de cours, labs) ainsi qu'aux preuves de suivi et d'assiduité (émargement, évaluation) est assuré
- Les participants reçoivent une invitation avec un lien de connexion
- Pour toute question avant et pendant le parcours, une assistance technique et pédagogique est à disposition auprès de notre équipe par téléphone au 03 25 80 08 64 ou par mail à secretariat@feep-entreprises.fr

## **ORGANISATION**

• Les cours ont lieu de 9h à 12h30 et de 13h30 à 17h

## **PROFIL FORMATEUR**

- Nos formateurs sont des experts dans leurs domaines d'intervention
- Leur expérience de terrain et leurs qualités pédagogiques constituent un gage de qualité

# **ACCESSIBILITÉ**

Les personnes atteintes de handicap souhaitant suivre cette formation sont invitées à nous contacter directement, afin d'étudier ensemble les possibilités de suivre la formation. Notre organisme peut vous offrir des possibilités d'adaptation et/ou de compensations spécifiques si elles sont nécessaires à l'amélioration de vos apprentissages

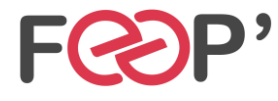

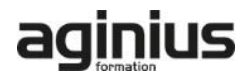

# **Programme de formation**

## **Processus**

- présentation et notions (PID, propriétaire, ..)
- création, terminaison
- identifications

## **Mémoire**

- VM Linux (Virtual Memory)
- fonctionnement des pages (segmentation, fautes, ...)
- allocations mémoire
- utilisation des allocations
- sécurité

# **Communications avec / entre les processus**

- signaux : présentation et principes
- émettre et recevoir un signal
- attente d'un signal
- IPC Unix
- échanges inter-processus avec les tubes

## **Entrées-sorties et fichiers**

- autorisation, taille, horodatage, liens, ...
- opérations bas niveau et haut niveau (open/fopen)
- entrées-sorties basiques
- gestion des flux
- écritures synchronisées

• opérations sur les descripteurs (fcntl)

## **Threads**

- Threads Posix.1c
- création, déroulement et annulation
- attributs
- données privées
- attentes de conditions, mutex, sémaphores

# **Programmation réseau**

- notions spécifiques (endianness, résolution de noms, sockets, ...)
- ouverture d'une connexion, lecture, envoi, fermeture
- mode déconnecté (UDP)
- mode non bloquant et options des sockets

#### **Le noyau Linux, configuration**

- présentation générale
- gestion des modules (insertion, déchargement, dépendances, ...)
- sources du noyau, paramétrage et compilation
- rôle et gestion initrd et linuxrc
- boot loader (Lilo, GRUB)
- arguments du noyau
- Busybox

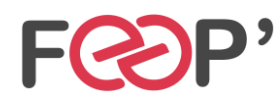

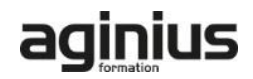